**Photoshop Software for PC**

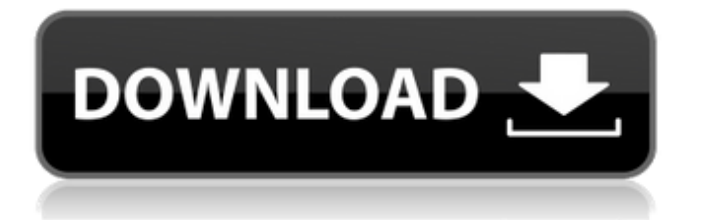

## **Photoshop Download Pc Windows 7 Free Full Version Crack+ [Win/Mac]**

A good Photoshop tutorial can help you learn the basics of the program, but in Chapter 21 you can find a plethora of great tutorials available on the Web and elsewhere. Photoshop provides many tools for manipulating images. Table 11-1 lists the tools that you commonly find on Photoshop's menus. Table 11-1 The Advanced Photoshop Tools Tool Name | Shortcut | Description --- | --- | --- Navigator | N | Layers palette Hand | H | Hand tool Lasso | L | Selection tool Brush | B | Brush tool Flood | F | Flood tool Block | E | Eraser tool Clone | C | Copy tool Shadow Clone | S | Shadow Clone tool Content-Aware | L | Content-Aware tool Refine Edge | E | Refine Edge tool Simplify | S | Simplify tool Smudge | M | Smudge tool Sharpen | S | Sharpen tool Blur | E | Blur tool Red Eye | R | Red-Eye tool Levels | L | Levels tool Expand | A | Expand tool Contract | C | Contract tool Smart Objects | O | Smart Objects Sketch | K | Create a new layer and place drawing tools The horizon line tool (refer to Figure 11-3d) enables you to easily draw guides for an image's borders. Your mouse cursor automatically becomes a horizon line. If you click on the main guide points, you create a border around the image. To change the position of the grid, you click and hold the cursor and move it by dragging. Figure 11-3. You can use the horizon line tool to draw guide lines that make it easy to position objects in a photo. Photoshop's horizon line tool can easily be used to make it easier to place images in a dark-room setup. ## Color Correcting with the Levels Adjustment Layers You can make adjustments to the overall color balance of your images with Photoshop's \_Levels adjustment\_ layer. Levels does a good job at adjusting highlights, midtones, and shadows but at the same time introduces color shifts and artifacts when it makes changes. Fortunately, Photoshop has a few other tools that help you edit and fix the areas it considers artifacts. This filter section of the Levels dialog box has

### **Photoshop Download Pc Windows 7 Free Full Version Crack + With Keygen Download (April-2022)**

Learn more about using Photoshop Elements The Photoshop Elements tutorials listed below will teach you how to use Photoshop Elements more effectively. The tutorials are organized into the following categories: Tutorials that show step-by-step how to use Photoshop Elements 9 for beginner users. for beginner users. Tutorials that show how to use Photoshop Elements for intermediate users. for intermediate users. Tutorials that show how to use Photoshop Elements for advanced users. Tutorials that show how to use Photoshop Elements to produce the results you would expect from Photoshop. The following tutorials are the most popular, and have received the most views. - Photoshop Elements - Beginner's Tutorials - Photoshop Elements - Intermediate's Tutorials - Photoshop Elements - Advanced's Tutorials - Photoshop Elements - Using Photoshop Elements to Design - Photoshop Elements - Designing Websites - Photoshop Elements - Creating Images in Photoshop Elements - Photoshop Elements - Designing Images with Photoshop Elements - Photoshop Elements - Creating Emoji - Photoshop Elements - Creating SVG - Photoshop Elements - Making Vector Graphics - Photoshop Elements - Making Vector Graphics Without Adobe Illustrator - Photoshop Elements - Creating a Calendar - Photoshop Elements - Creating a Calender - Photoshop Elements - Creating Digital Art - Photoshop Elements - Make beautiful photos with images - Photoshop Elements - Create digital art and artworks - Photoshop Elements - How to mask an image - Photoshop Elements - How to use Photo Merge - Photoshop Elements - How to use Color Select - Photoshop Elements - How to use Motion Paths - Photoshop Elements - How to use Scratch removal - Photoshop Elements - How to use Crop - Photoshop Elements - How to use Layer Masks - Photoshop Elements - How to use Gradient - Photoshop Elements - How to use Spline - Photoshop Elements - How to use Levels and Curves - Photoshop Elements - How to use Flatten Images - Photoshop Elements - How to Use the Lasso - Photoshop Elements - How to use Gaussian Blur - Photoshop Elements - How to Use Gradients - Photoshop Elements - How to use Adjustment Layers - Photoshop Elements - How to use Mosaic - Photoshop Elements - How to use Masks - Photoshop Elements - How to use Smart Filters 05a79cecff

## **Photoshop Download Pc Windows 7 Free Full Version Crack+**

Brushes The brush tool allows you to apply effects to an image. You can use it to paint colors into an image, draw shapes and lines or create textures. The brush can be used with any standard image file that Photoshop can open. Brushes have many settings, including size, type, flow, feather, spacing, eraser point count and spacing, hardness, opacity, tint, blending mode, color, size, type, radial scale, and more. You can change the properties of brushes as you paint to achieve different effects. Creating a Brush The tools in Photoshop are all controlled by brushes, which are the patterns that fill the areas into which you paint with the tools. Brushes give you the ability to create textures and patterns in your images. Creating a brush involves a process that consists of creating a pattern, saving it as a brush, and then creating a brush from the brush. Photoshop creates a new brush every time you create a brush by default. You can change this setting by choosing File > New Brush. Brushes are used to create effects like watercolor, texture, patterns, and gradients. Brushes can be created using a variety of different options. Although, a brush that has a pattern already created can often be created by selecting New Brush using a pattern that already exists. You can create brushes with words or text, gradients, patterns, and radiuses. To create a brush, open a new file, and press New. You will see the New Brush dialog box. The following figure shows a typical set of options in the New Brush dialog box. You can open the Brush Preset Manager window by pressing Ctrl+K. You can choose a different brush by clicking on its preview in the Preset Manager window. You can save your brushes to an external file using the file types provided on the Settings tab of the Preset Manager window. (Image: Photoshop) Saving a Brush When you create a new brush using the New Brush dialog box, Photoshop saves it as a new brush in the Brush Preset Manager window. To save the brush to an external file, click on the Tools button (Ctrl+T), and select Save Brush Preset. You can see what brushes you have and use them in the Brush Preset Manager window. You can also select other brushes from the Brushes window to search for brushes. You can also create new brushes or use other brushes as a starting point. When you save a brush, you

#### **What's New In Photoshop Download Pc Windows 7 Free Full Version?**

A schedule for providing funeral services should include the following: Require a death certificate from the health department. Give notice that you will provide funeral services within 3 days of the death. Appoint a family member, friend, pastor or clergy person to be present for the funeral. Accept a full or partial bill for services that are reasonable or customary, and you will be given a receipt for the amount due. Provide emergency services only if the family member, friend, pastor, clergy person or funeral director determines that there is an immediate need for assistance, and if the family member, friend, pastor or clergy person is not able to meet the need. The funeral director's services are not required for religious services.Endoscopic injection therapy is an established method for injecting drugs and therapeutic agents into the human body. For example, an injection of botulinum toxin into the muscle can provide lasting muscle relaxation for treatment of a variety of disorders, such as strabismus, blepharospasm, hemifacial spasm, spasticity and spasms associated with cerebral palsy. Botulinum toxin can also be used to treat conditions associated with the contraction of target glands, including glabellar lines (between the eyes), crow's feet lines (between the eyes), frown lines, lateral canthal lines, periocular lines (in the skin above the eyes), marionette lines and the like. Endoscopic injection of the drugs or agents may avoid many of the problems associated with other methods of injection, such as intramuscular injections, intracutaneous injections and injections into the skin. For example, a target site for local anesthesia can be injected with a local anesthetic agent, such as lidocaine, prior to an injection or implantation of a drug or therapeutic agent. Alternatively, injectable medications can be introduced by pushing a needle through the skin into a patient's soft tissue, and drawing the medication into the soft tissue. Injecting a drug or other agent into the subcutaneous space can be used in combination with skin surface heat to the injection site, such as by warming the skin with a heating device. Because the epidermis, dermis, and subcutaneous tissues lie on top of muscle, ligaments and other connective tissues, a layer of dead tissue is typically present, so that needles or other types of devices used to penetrate the skin typically do not strike bone, nerves, or other potentially harmful

# **System Requirements For Photoshop Download Pc Windows 7 Free Full Version:**

Minimum Recommended: OS: Windows 10, Windows 8.1, Windows 8, Windows 7, Windows Vista Processor: Intel® Core™ i3-3220, Intel® Core™ i3-3225, Intel® Core™ i5-3230, Intel® Core™ i5-3230S, Intel® Core™ i7-3350, Intel® Core™ i7-3360, Intel® Core™ i7-3770, Intel® Core™ i7-3770S Memory: 4GB RAM

Related links:

[https://ubipharma.pt/wp-content/uploads/2022/07/photoshop\\_free\\_download\\_for\\_windows\\_10\\_soft98.pdf](https://ubipharma.pt/wp-content/uploads/2022/07/photoshop_free_download_for_windows_10_soft98.pdf)

[https://www.sozpaed.work/wp-content/uploads/2022/07/Download\\_Driver\\_Adobe\\_Photoshop\\_Cs2.pdf](https://www.sozpaed.work/wp-content/uploads/2022/07/Download_Driver_Adobe_Photoshop_Cs2.pdf)

[https://saintjohnvianneysocials.com/upload/files/2022/07/shE2DUChnWgFgE38aBkX\\_01\\_9590684aa50421a1e1d9b1d2f5cd04](https://saintjohnvianneysocials.com/upload/files/2022/07/shE2DUChnWgFgE38aBkX_01_9590684aa50421a1e1d9b1d2f5cd04e6_file.pdf) [e6\\_file.pdf](https://saintjohnvianneysocials.com/upload/files/2022/07/shE2DUChnWgFgE38aBkX_01_9590684aa50421a1e1d9b1d2f5cd04e6_file.pdf)

<https://mbsr-kurse-koeln.com/2022/07/01/adobe-photoshop-cc-2020-crack-full-version/>

<http://epicphotosbyjohn.com/?p=15762>

<https://www.tuttoporte.com/sites/default/files/webform/marwala308.pdf>

<https://convewingsorri.wixsite.com/tcalamvelu/post/photoshop-cs4-portable-32-bit>

<https://4c70.com/download-and-install-adobe-photoshop-cc-2019-for-windows-10-free/>

<http://vglybokaye.by/advert/kpt-6-free-download/>

<https://www.acc.org.bt/sites/default/files/webform/complaints/eithgar673.pdf>

[https://mia.world/upload/files/2022/07/xHZ2fqc6dXF5DE62WW7o\\_01\\_9590684aa50421a1e1d9b1d2f5cd04e6\\_file.pdf](https://mia.world/upload/files/2022/07/xHZ2fqc6dXF5DE62WW7o_01_9590684aa50421a1e1d9b1d2f5cd04e6_file.pdf)

https://www.tarunno.com/upload/files/2022/07/fY7mgjYkF94ICMFVOWkO\_01\_01f7d8a9e77834e1ed9970485b4eb95f\_file.p [df](https://www.tarunno.com/upload/files/2022/07/fY7mgjYkF94ICMFVQWkQ_01_01f7d8a9e77834e1ed9970485b4eb95f_file.pdf)

<http://periodistasagroalimentarios.org/advert/photoshop-cs6-full-version-free-downloads/>

<https://hotel.candia.gr/sites/default/files/webform/adobe-photoshop-express-download.pdf>

<https://lokal-ist-stark.de/wp-content/uploads/2022/07/franhert.pdf>

<https://www.scoutgambia.org/install-on-more-than-one-computer/>

<http://anotherbrain.fr/sites/default/files/webform/photoshop-cc-2019-download-ita-crack.pdf>

[https://www.lion.tech/wp-content/uploads/2022/07/Download\\_adobe\\_photoshop\\_70\\_apk\\_for\\_windows\\_7.pdf](https://www.lion.tech/wp-content/uploads/2022/07/Download_adobe_photoshop_70_apk_for_windows_7.pdf)

<https://superstitionsar.org/adobe-photoshop-7-0-free-download-full-version-with-key-64-bit-2/>

[https://www.luckyanimals.it/wp-content/uploads/2022/07/Yellow\\_Gradients\\_Photoshop\\_Download.pdf](https://www.luckyanimals.it/wp-content/uploads/2022/07/Yellow_Gradients_Photoshop_Download.pdf)